### **Visualisierung der COVID-19-Inzidenzen und Behandlungskapazitäten mit** *CoronaVis*

**Autoren**: Wolfgang Jentner, Fabian Sperrle, Daniel Seebacher, Matthias Kraus, Rita Sevastjanova, Maximilian T. Fischer, Udo Schlegel, Dirk Streeb, Matthias Miller, Thilo Spinner, Eren Cakmak, Matthew Sharinghousen, Philipp Meschenmoser, Jochen Görtler, Oliver Deussen, Florian Stoffel, Hans-Joachim Kabitz, Daniel A. Keim, Mennatallah El-Assady, Juri F. **Buchmüller** 

### **Abstract**:

Die COVID-19-Pandemie und ihre rasante Entwicklung innerhalb weniger Wochen stellen völlig neue Anforderungen an die Auswertung von Infektionsstatistiken. CoronaVis stellt interaktive Visualisierungen zur Verfügung, durch die Fallinzidenzen und die Bettenkapazitäten von Intensivstationen (ICUs) in ganz Deutschland analysiert werden können. CoronaVis ist in erster Linie dazu bestimmt, Ärzte, Krisenstäbe und medizinische Entscheidungsträger zu unterstützen und informierte Entscheidungen, zum Beispiel zur Patientenverteilung bei drohender Überlast, zu ermöglichen. CoronaVis skaliert durch flexible Aggregationsmöglichkeiten von der lokalen bis auf die nationale Ebene. Dieser Beitrag stellt die Analysemöglichkeiten von CoronaVis vor und geht näher auf die Leistungsfähigkeit interaktiver Visualisierungen in Hinsicht auf die Unterstützung bei dynamischen Lagen ein.

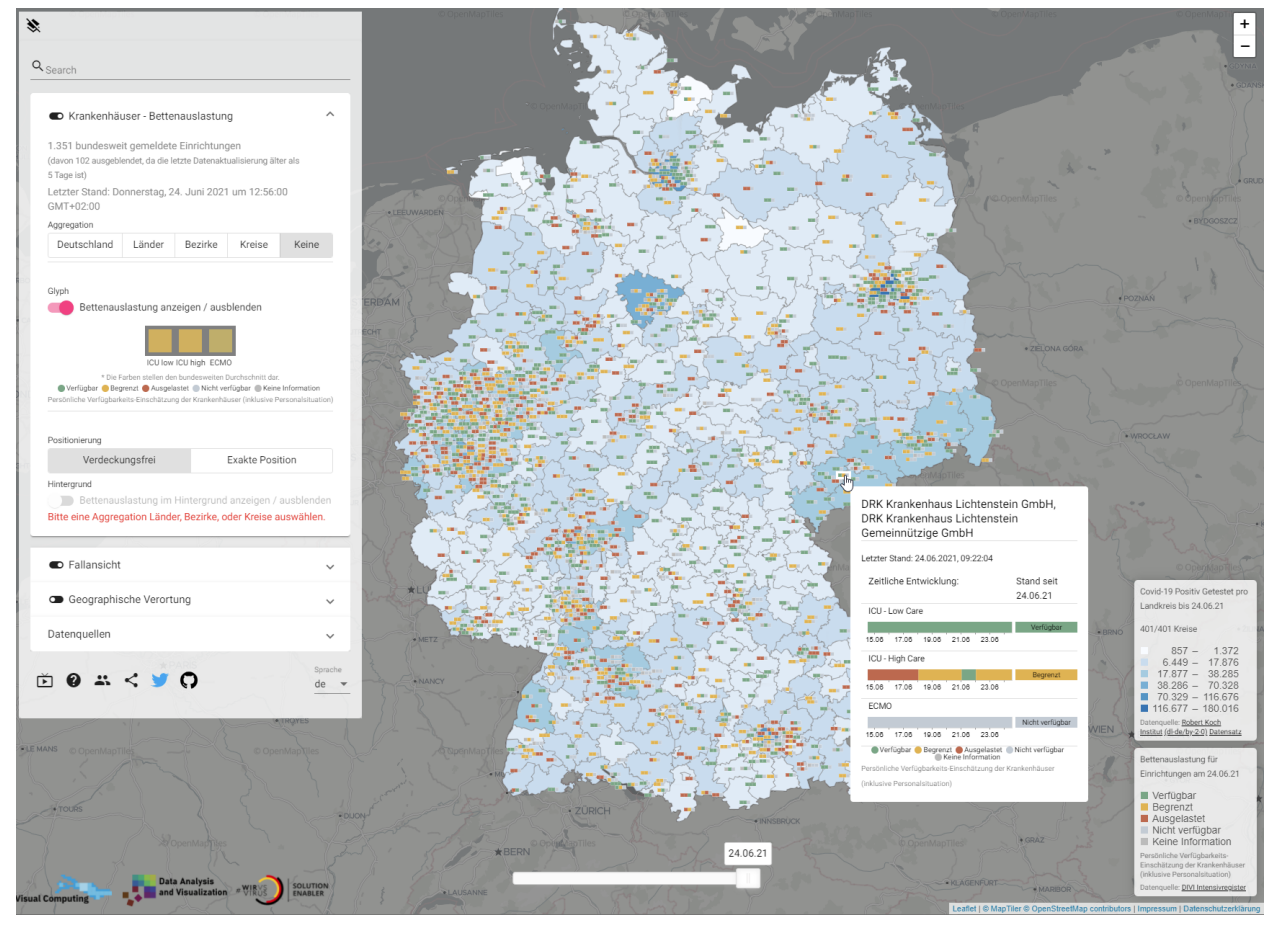

Abbildung 1: Die Hauptansicht von CoronaVis, welche die Verfügbarkeit von Intensivbetten für alle Krankenhäuser in Deutschland in den Kategorien Low Care, High Care, ECMO zeigt. Die Choroplethenkarte im Hintergrund zeigt die regionale Entwicklung der Corona-Fälle normiert auf die Einwohnerzahl.

# **Entstehung von CoronaVis**:

CoronaVis, welches zu großen Teilen öffentlich zur Verfügung steht<sup>1</sup>, ist zum Beginn der COVID-19-Pandemie im März 2020 entstanden, nachdem ein Chefarzt aus dem Klinikum Konstanz mit der Bitte um Unterstützung auf unsere Forschungsgruppe zugekommen war. Aus Sorge vor einer ähnlichen Entwicklung wie in Bergamo, Italien, wo um diese Zeit viele Kliniken überlastet waren, ist den Entscheidern in der Klinik bewusst geworden, dass die bestehenden Informationssysteme und Statistikquellen zur Vorbereitung auf die bevorstehenden Patientenzahlen nicht ausreichten. Sie baten daher um die Entwicklung einer Überblicklösung, die in der Lage ist, die Behandlungskapazitäten der Krankenhäuser großflächig, aber gleichzeitig kleinteilig darzustellen und diese in Kontext der sich entwickelnden Fallzahlen setzen zu können, um auf Patientenwellen und drohende Überlastungen der Intensivstationen (ICUs) reagieren zu können. Aus dieser Anfrage entstand innerhalb weniger Tage ein Prototyp, auf dem das heutige CoronaVis aufsetzt. Im Unterschied zur normalen Herangehensweise entstand so in kurzer Zeit ein auf mehrere Tausend Nutzer gleichzeitig skalierbares, schnelles und produktiv nutzbares System.

# **Zielgruppen- und Anforderungsanalyse**

CoronaVis wurde von einem Team von 16 Doktoranden und vier wissenschaftlichen und medizinischen Beratern, darunter einem Chefarzt des örtlichen Klinikums, entwickelt. Der erste Schritt, die initiale Anforderungsanalyse, wurde innerhalb von zwei Tagen in enger Zusammenarbeit zwischen den Entwicklern und den medizinischen Beratern durchgeführt. Im Folgenden beschreiben wir die von uns identifizierten Zielgruppen und Anwendungsfälle.

*Medizinische Experten und Ärzte:* CoronaVis wurde durch diese Nutzergruppe initiiert. Die Nutzer in dieser Gruppe arbeiten auf einer detaillierten Ebene, die sich auf das Krankenhaus konzentriert, in dem sie tätig sind. In einigen Fällen, in denen Krankenhäuser mehrere Standorte haben, kann dies auf eine kleine Anzahl von regionalen Krankenhäusern ausgeweitet werden. Der wichtigste Anwendungsfall ist die Vorausplanung für eine hohe Anzahl neuer Patienten, die stationär aufgenommen werden müssen, sowie die Verlegung von Patienten für den Fall, dass das örtliche Krankenhaus nicht genügend Betten auf der Intensivstation hat.

*Krisenstäbe:* Diese Teams arbeiten aufgrund der hierarchischen Verwaltungsstruktur auf verschiedenen administrativen Ebenen. Auf der lokalen Ebene sind einige der medizinischen Experten Mitglieder der Teams, während auf höheren Ebenen wie Bezirks- oder Landesebene die Krisenstäbe losgelöster von den medizinischen Versorgungseinrichtungen arbeiten. Ihre Hauptaufgabe in Bezug auf die ICU-Kapazitäten ist die frühzeitige Erkennung von lokalen Ausbrüchen und darauf folgenden Engpässen sowie die Verteilung der Patienten, um eine Überlastung der Krankenhäuser innerhalb einer Region zu verhindern.

<sup>1</sup> https://coronavis.dbvis.de

*Politiker:* Diese Anwender sind meist an aggregierten Statistiken von der Kreisebene bis hin zur nationalen Ebene interessiert. Einzelne Krankenhäuser sind hier weniger im Fokus, während sich das Interesse eher auf räumliche und zeitliche Vergleiche konzentriert, die die Auswirkungen von politischen Entscheidungen wie Corona-Verordnungen zeigen können. Im Bund können solche Maßnahmen regional sehr unterschiedlich ausfallen, und CoronaVis kann helfen, die Auswirkungen zu visualisieren.

*Medien und Öffentlichkeit:* Dies ist die unschärfste Benutzergruppe mit Informationsinteressen auf allen Aggregationsebenen. Bürger oder Medien können sich für die Bedingungen im lokalen Krankenhaus, aber gleichzeitig auch für die landesweite Situation interessieren. Dazu muss das bereitgestellte System intuitiv und leicht verständlich sein. Relevante Informationen müssen sofort oder mit wenig Aufwand dargestellt werden können.

### **Zentrale Aufgaben**

Wir identifizieren zwei Kernaufgaben für CoronaVis, die über verschiedene Zielgruppen hinweg gültig sind. Beide Aufgaben müssen vom einzelnen Krankenhaus über verschiedene Ebenen der Verwaltungshierarchie hinweg bis hin zur staatlichen Ebene skaliert werden können.

*Krankenhauskapazitäten:* Verfolgung der Entwicklung von Krankenhausbettenkapazitäten und Kipp-Punkten: Die Benutzer müssen in der Lage sein, den aktuellen Stand der ICU-Kapazitäten sowie deren zeitlichen Verlauf in verschiedenen Kategorien effizient analysieren können. Um mögliche aktuelle oder zukünftige Engpässe oder Überlastsituationen zu identifizieren, sollen die Statistiken mit Vorhersageansichten kombiniert werden, die Benutzern, dabei unterstützen Kipp-Punkte zu antizipieren.

*Krankheitsausbreitung:* Verfolgung der Entwicklung der Anzahl positiv getestete Personen beziehungsweise des Prozentsatzes der Personen, die ins Krankenhaus eingeliefert werden: Statistische Informationen über Infektionsfälle und Todesfälle sollen es den Benutzern ermöglichen, die Dynamik der Epidemie in bestimmten Regionen abzuschätzen. Die Benutzer müssen in der Lage sein, die Fallstatistiken absolut und im Verhältnis zur Bevölkerungsdichte sowohl insgesamt als auch in Entwicklungen der letzten 24 oder 72 Stunden zu untersuchen. Außerdem müssen die Anwender diese Informationen in einen Kontext mit den Bettenkapazitäten setzen können, um abzuschätzen, ob eine sich entwickelnde Situation zu Kapazitätsengpässen führen könnte oder nicht.

# **Daten**

CoronaVis basiert auf öffentlich verfügbaren Daten, kann je nach Auftraggeber aber auch auf interne Daten angepasst werden. Die Bettenkapazitäten der Intensivstationen stammen aus dem Intensivregister<sup>2</sup> der DIVI (Deutsche Interdisziplinäre Vereinigung für Intensiv- und Notfallmedizin), an welches alle Krankenhäuser in Deutschland ihre ICU-Belegungskapazitäten in drei Kategorien melden: (1) "ICU low care", das sind ICU-Betten mit nicht-invasiver Beatmung, bei denen keine Organersatztherapie durchgeführt wird; (2) "high care" sind Betten

<sup>2</sup> https://www.intensivregister.de

mit invasiver Beatmung und Organersatztherapie, bei denen eine komplette intensivmedizinische Therapie durchgeführt wird; und (3) "ECMO", was für Extrakorporale Membranoxygenierung steht, eine Technik bei der das Blut eines Patienten außerhalb des Körpers mit Sauerstoff angereichert wird. Diese Therapieoption gilt als letzte Möglichkeit bei besonders schweren Verläufen und ist nicht an allen Kliniken verfügbar. Die Verfügbarkeiten

werden als Tendenzen in den Farben grün (Kapazitäten verfügbar), gelb (Kapazitäten begrenzt) und rot ("ausgelastet") in jeder Kategorie erfasst und sollen nicht nur die exakte Anzahl an freien Betten, sondern auch die Personalverfügbarkeit berücksichtigen.

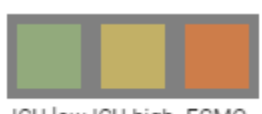

ICU low ICU high ECMO

Die Infektionsstatistiken werden vom Robert Koch Institut (RKI) bereitgestellt, werden täglich aktualisiert, und enthalten pro Landkreis Informationen über die Anzahl der COVID-19-Fälle und der damit verbundenen Todesfälle. Dennoch unterliegen sie einem Meldeverzug, der bei der Übermittlung der Daten von den Gesundheitsämtern über die Landesgesundheitsbehörden bis zum RKI entsteht und der etwa 24-48 Stunden beträgt. Wir verwenden daher neben den RKI-Quellen auch Daten der Risklayer GmbH<sup>3</sup>, welche durch Crowdsourcing der Infektionszahlen direkt aus den Landkreisen deutlich aktuellere Werte liefern können.

# **Das CoronaVis-System**

CoronaVis ist ein web-basiertes Analysesystem und befindet sich im öffentlichen Produktivbetrieb. In diesem Abschnitt stellen wir die interaktiven Analysekomponenten des Systems vor und demonstrieren die Fähigkeiten von CoronaVis exemplarisch anhand von vier Nutzungsszenarien. Genauere Ansichten, die sensible Daten wie exakte Belegungszahlen der Kliniken enthalten, sind möglich und prototypisch implementiert. Aufgrund der Sensibilität solcher teils personenbezogener Daten werden diese nicht öffentlichen Versionen des Systems in diesem Beitrag nicht im Detail besprochen.

Basierend auf den definierten Anforderungen zeigt CoronaVis die wesentlichen Informationen farblich auf einer Landkarte. Die interaktive Kartenansicht bietet dem Nutzer die Möglichkeit, die Karte nach Bedarf zu zoomen oder zu verschieben. Die wichtigsten visuellen Komponenten von CoronaVis sind interaktive Karten-Overlays, die der Nutzer durch das Auswahlmenü auf der linken Seite bedienen kann. CoronaVis unterstützt dabei drei verschiedene Ansichten: Primär bietet CoronaVis eine Ansicht von Symbolen auf der Karte welche ICU-Kapazitäten in den drei genannten Kategorien, codiert in den Farben grün, gelb und rot, darstellen. Ein Symbol repräsentiert ein Krankenhaus, kann aber auch auf höhere Ebenen (z.B. Landkreise, Regierungsbezirke, Bundesländer) aggregiert werden wobei die Farben interpoliert werden. Erwähnenswert ist, dass CoronaVis in der Lage ist, durch eine überlappungsfreie Visualisierungslösung die Kapazitäten aller Kliniken in Deutschland gleichzeitig darzustellen.

Weitere Informationen können zusätzlich auf dem Kartenhintergrund in einer sogenannten Choroplethenkarte angezeigt werden. Diese Choroplethenkarten können als Kontextualisierung für die Symbole oder als eigenständige Komponente für eine Übersichtsanalyse verwendet werden. Darstellbar sind neben den freien ICU-Kapazitäten auch die COVID-19-Inzidenzen

<sup>3</sup> http://risklayer.com/de

oder die Todesfälle für verschiedene Zeiträume (z.B. gesamter Datensatz, Veränderung über 24 oder 72 Stunden). Diese Daten können pro 100.000 Einwohner normiert und auf die vorgenannten administrativen Einheiten aggregiert werden.

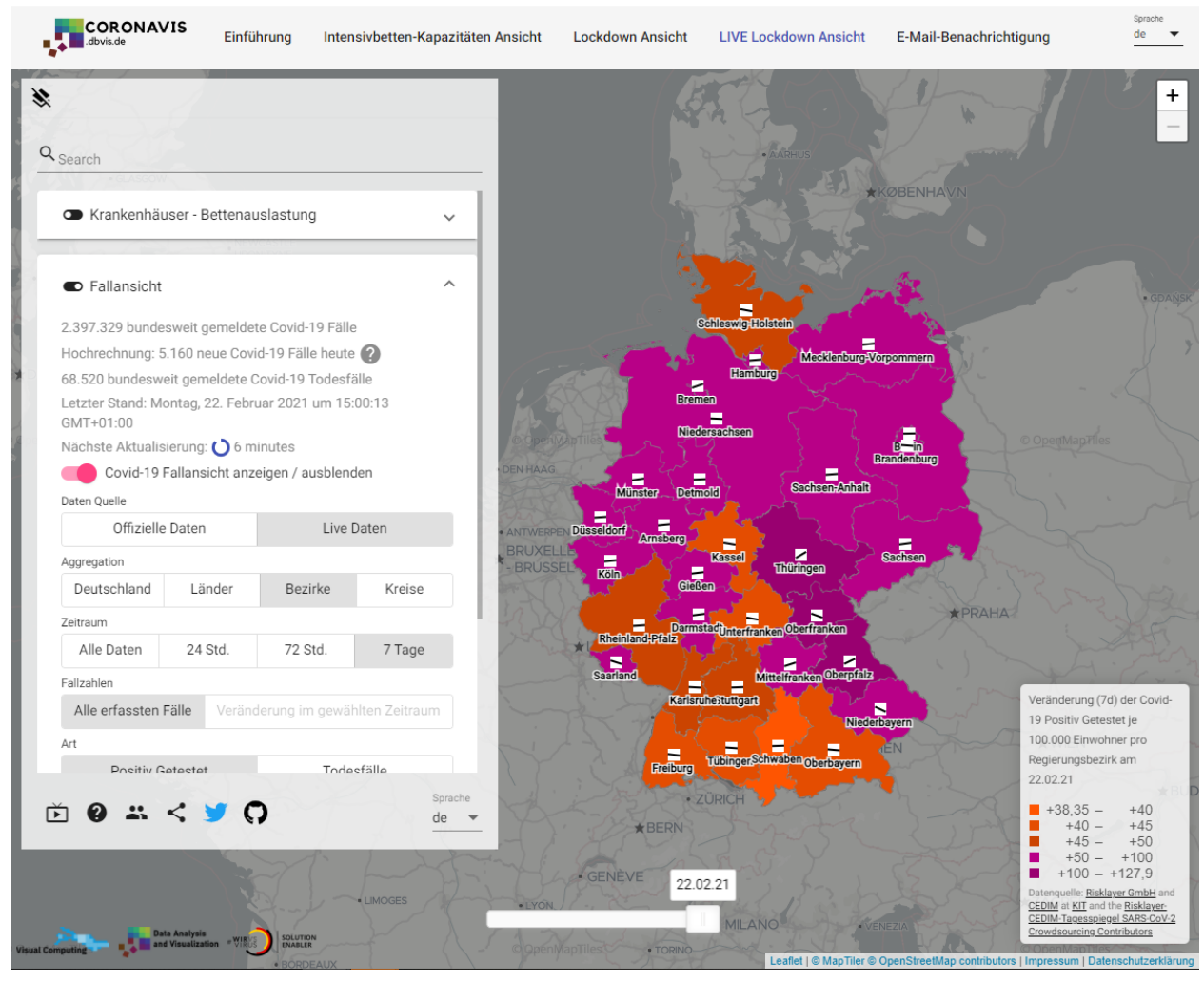

Abbildung 2: Die Inzidenzen auf Ebene von Regierungsbezirken. Die schwarze Linie im weißen Quadrat stellt den Trend der Inzidenzwerte über die letzten 7 Tage dar.

Für die Inzidenzen werden für Kreise, Bezirke, Länder und ganz Deutschland weiterhin Trendindikatoren als einfaches Symbol mit einer schwarzen Linie auf weißem Grund dargestellt, welche die Veränderung der Inzidenz innerhalb der vergangenen 7 Tage aufzeigt.

CoronaVis bietet eine Reihe von Möglichkeiten, Detailinformationen über Kliniken, Landkreise, Bezirke, Bundesländer und ganz Deutschland in Abhängigkeit vom gewählten Datensatz anzuzeigen. So kann durch Anklicken eines Krankenhauses der zeitliche Verlauf der ICU-Kapazitäten dargestellt werden. Bei der Auswahl von Kreisen, Bezirken und Ländern wird entsprechend die Auslastung aller örtlicher Kliniken in einem farblichen Verlauf über die Zeit dargestellt. Ebenso können Detailinformationen über diese Gebiete in der "Lockdown-Ansicht" abgerufen werden (siehe Abb. 2), wobei besonders die zeitlichen Verläufe von Inzidenzen und Todesfällen exploriert werden können. Besonders erwähnenswert ist hier auch die nach

Altersgruppen aufgeschlüsselte Ansicht, die einen detaillierten Einblick in die Verteilung der Inzidenzen und Todesfälle gibt und die auch über einen Klick auf z.B. einen Landkreis aufgerufen werden kann. Zahlreiche statistische Optionen erlauben dem Nutzer dabei, die Darstellung an sein Informationsinteresse anzupassen. CoronaVis erlaubt es weiterhin, die gesamte zeitliche Entwicklung der Pandemie nachzuvollziehen. Dazu kann mit einem Zeitschieber, der sich am unteren Ende der Kartendarstellung befindet, zu einem beliebigen Zeitpunkt gesprungen werden.

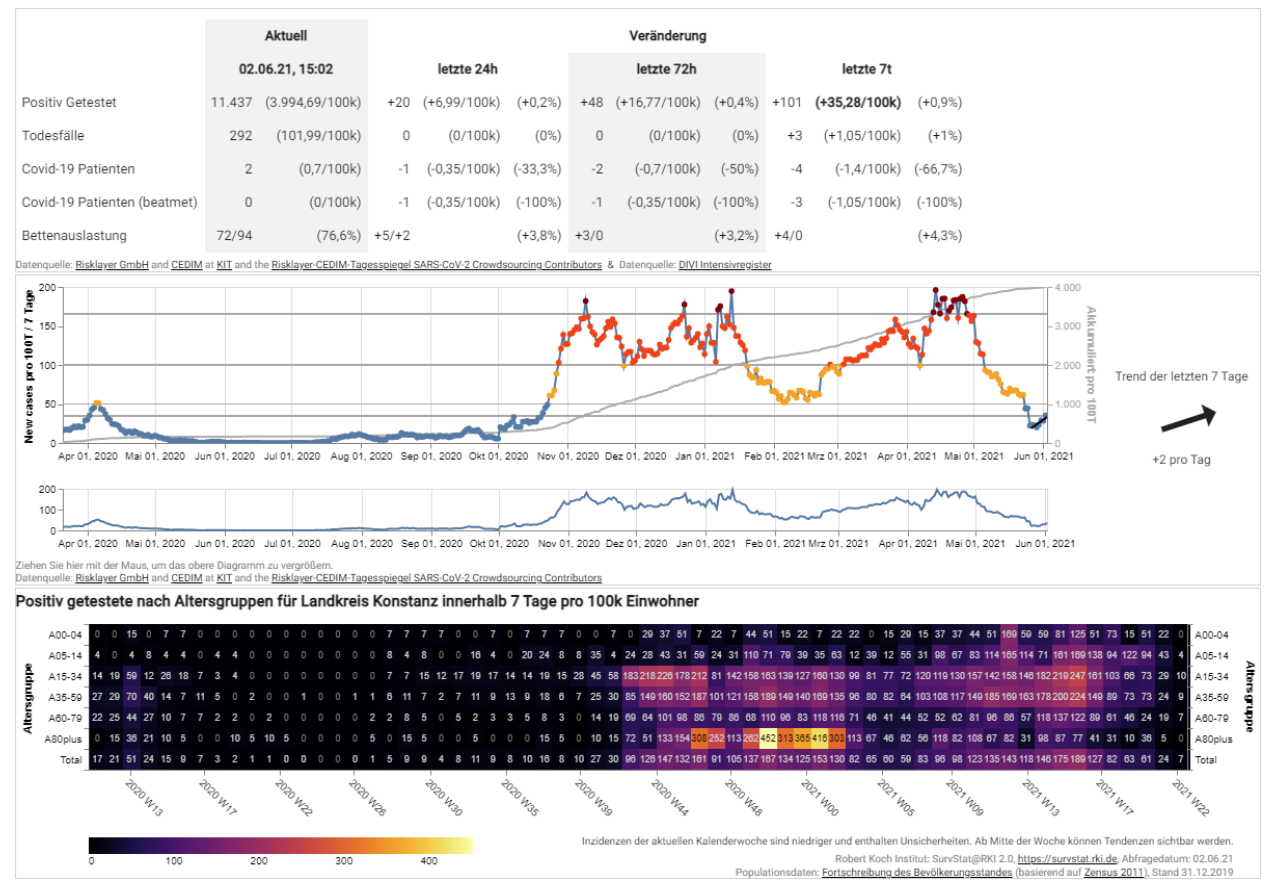

Abbildung 3: Eine Detailansicht für den Landkreis Konstanz. Die wichtigsten Variablen werden tabellarisch dargestellt. Ein zeitlicher Verlauf der Inzidenzwerte inklusive Trendanalyse und die Inzidenzwerte nach Altersgruppen sind ebenfalls vorhanden.

### **Analyseszenarien**

Wir unterstützen derzeit vier Analyseszenarien, das fünfte ist teilweise noch in der Entwicklung.

*1. Übersichtsszenario & individuelle Dashboards:* Die Choroplethenkarte ist der zentrale Einstiegspunkt für Analysen mit überregionalen Vergleichsaufgaben. Auf der Karte können sowohl Live-ICU-Bettenkapazitäten als auch Inzidenzstatistiken einzeln oder nach Verwaltungsregionen interaktiven Visualisierungen betrachtet werden. Diese Ansichten werden mit Legenden und Texten ergänzt, die die Daten und die Visualisierungen erklären. Um jederzeit einen relevanten Einstieg zu ermöglichen, kann eine individuelle Zusammenstellung von Kartendarstellung, Datenauswahl und Statistischen Visualisierungen erstellt und als Dashboard gespeichert werden, welches dann bei jeder weiteren Nutzung direkt aufgerufen werden kann.

*2. Interaktive Karte:* In der interaktiven Karte kann räumlich navigiert werden, und es können verschiedene Overlays sowie deren Einstellungen ausgewählt werden. Diese Ansicht ist speziell für die Analyse von regionalen Krankenhäusern bzw. Einrichtungen gedacht. Zusätzlich können die Choroplethenkarten im Hintergrund geladen werden, um einen visuellen Vergleich entweder von höheren Aggregationen von Bettenkapazitäten oder einen Kontrast zur Entwicklung der COVID-19-Fälle durchzuführen.

*3. Vergleichsszenario:* Mithilfe von benutzerdefinierten Dashboards können Anwender flexible Analysen durchführen und mehrere Regionen miteinander vergleichen sowie verschiedene Variablen der Pandemie in einem zeitlichen Kontext betrachten. Dashboards können gespeichert und per Link geteilt werden. Eine Versionshistorie der Dashboards ist ebenfalls vorhanden.

*4. Zeitliche Analyse:* Dieses Szenario wird auf mehrere Arten unterstützt: Mit einem Zeitschieberegler im Übersichtsmodus und im interaktiven Kartenmodus können die Daten für einen bestimmten Tag angezeigt werden. Zusätzlich kann eine Animation ausgelöst werden, die das Bildmaterial über die Zeit aktualisiert. In den Detailansichten sind alle Daten mit der zeitlichen Historie visualisiert, womit sich diese Ansicht besonders für Krisenstäbe und politische Entscheider eignet.

*5. Vorhersage-Szenario:* Dieses Szenario unterstützt den Anwender bei der Aufgabe, wie viele Intensivbetten demnächst benötigt werden. Die Vorhersage ist Teil des privaten DIVI Datensatzes und basiert auf Eingaben der medizinischen Experten der jeweiligen Einrichtungen, wie viele Patienten innerhalb von vierundzwanzig Stunden erwartet werden und wie viele Intensivbetten in dieser Zeit zur Verfügung gestellt werden können.

Außerdem arbeiten wir daran, die Infektionsdynamik zu prognostizieren, in dem berücksichtigt werden soll, wie viele infizierte Personen nach einer bestimmten Zeit ins Krankenhaus eingeliefert werden und wie viele davon beatmet werden müssen. In Kombination mit den täglichen Falldaten können diese Daten verwendet werden, um die Anzahl der benötigten Intensivbetten näherungsweise vorherzusagen. In der zweiten Stufe werden die demografischen Daten wie Altersstrukturen eingesetzt, um das Modell zu verbessern.

### **Fazit**

In diesem Beitrag stellen wir CoronaVis vor, ein visuell-interaktives System zur Analyse und Auswertung von COVID-19-Statistiken und Intensivstationsauslastungen. Ziel von CoronaVis ist es, möglichst viele Informationen konzentriert darzustellen, ohne dabei die verschiedenen Nutzergruppen zu überfordern. Dazu wurde das System basierend auf einer Anforderungsanalyse entwickelt, die die Nutzerinteressen dezidiert abbildet. CoronaVis erlaubt die skalierbare Analyse von COVID-19-Statistiken entlang aller administrativen Aggregationsebenen und soll perspektivisch um verifizierte Prognosemodelle und automatisch erstellte Handlungsempfehlungen erweitert werden.